$$
\mathbf{F}[\{x_1, y_1\}] = \left\{y, \frac{y + 1/y}{x}\right\}
$$

$$
\frac{1}{x} + y
$$

$$
\left\{y\, ,\, \frac{\frac{1}{y}+y}{x}\right\}
$$

 $\texttt{SeedRandom[1]}$ **ListPlot@NestList@F, 8Random@D, Random@D<, 100 000DD Rasterize**

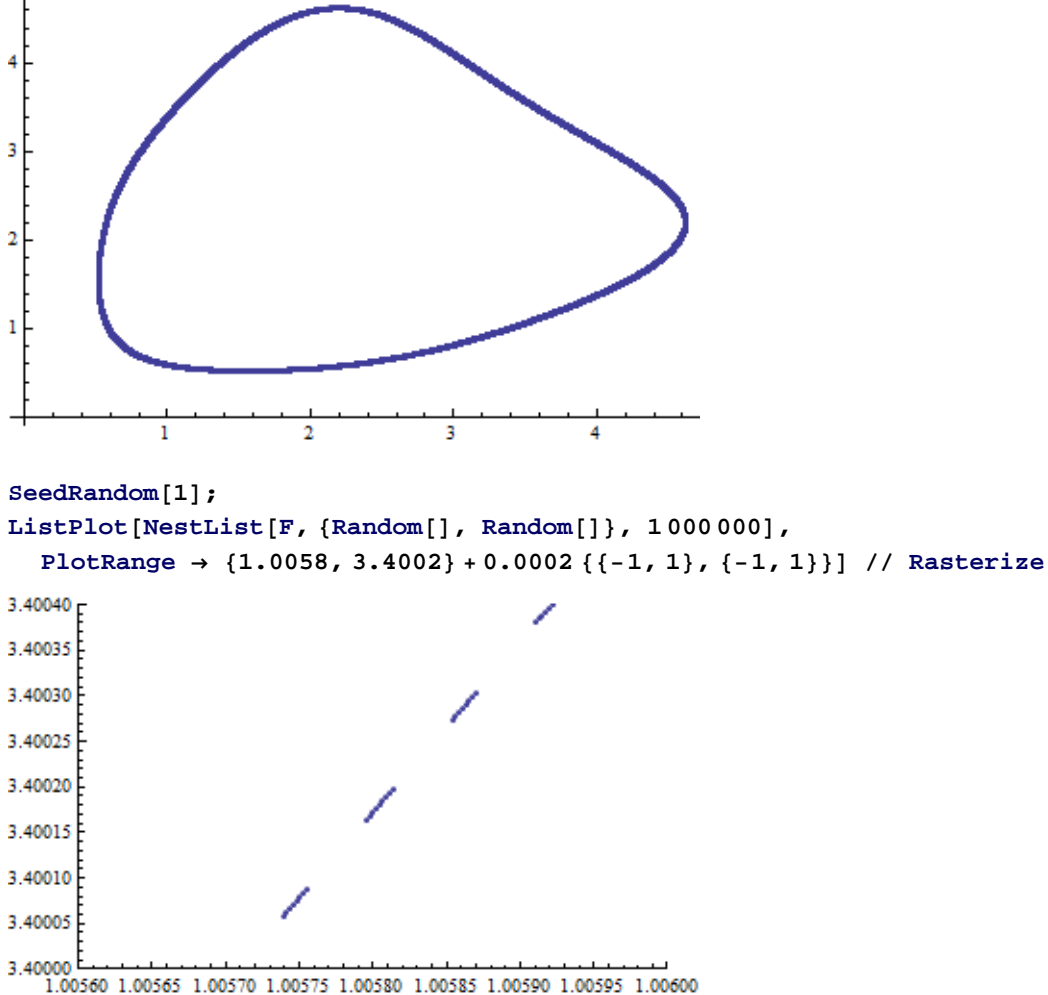

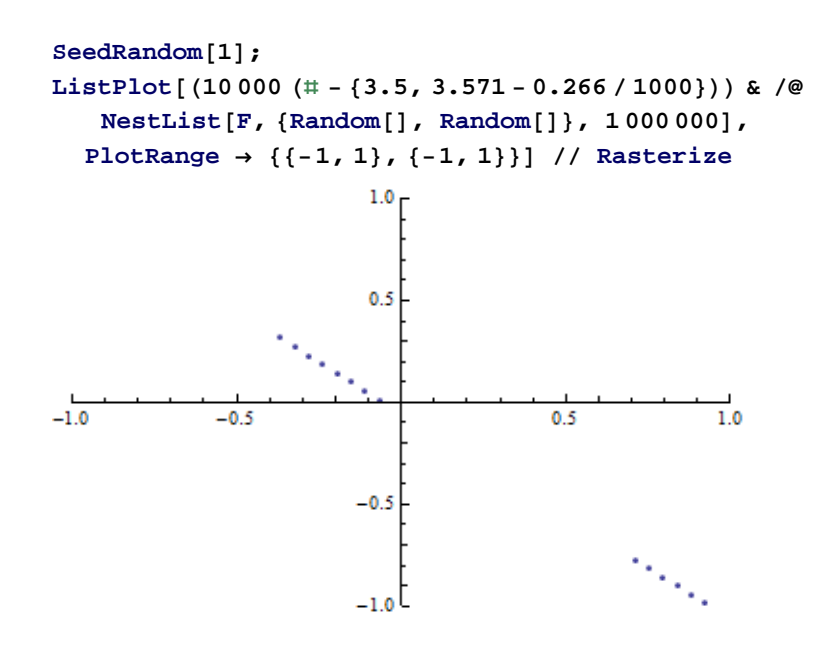

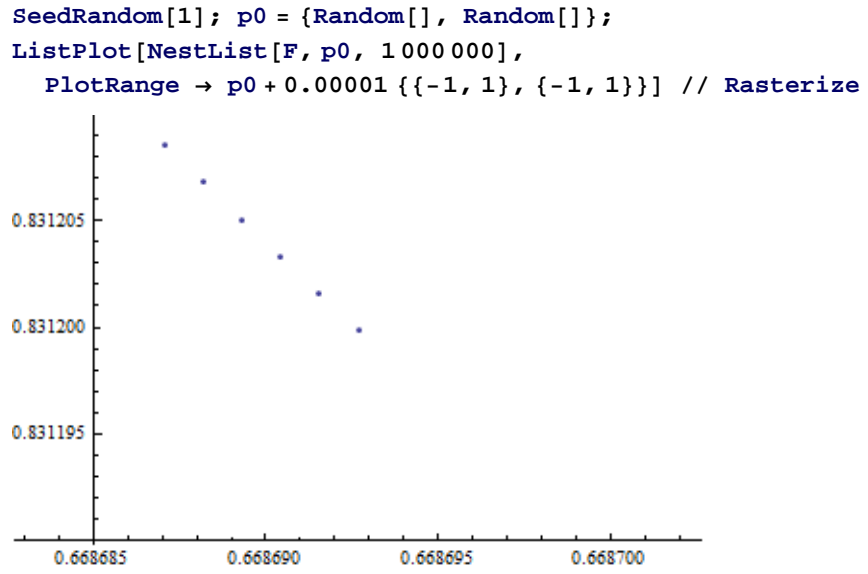